# SCT-200-AD-Quickset-GeminEye AD Manchester to Quickset RS-422 Code Translator for Quickset GeminEye with stepper drive

The code translator converts AD Manchester control code into Quickset RS-422 code for one or two camera addresses. The addresses switches are to be set to the lower camera number, the second camera is one number higher.

Quickset RS-422 output is 9600 N81.

A test mode sends a continuous square movement pattern to the P/T so the communications from the translator to the P/T can be checked without an AD controller. The input receiver is disabled during test mode.

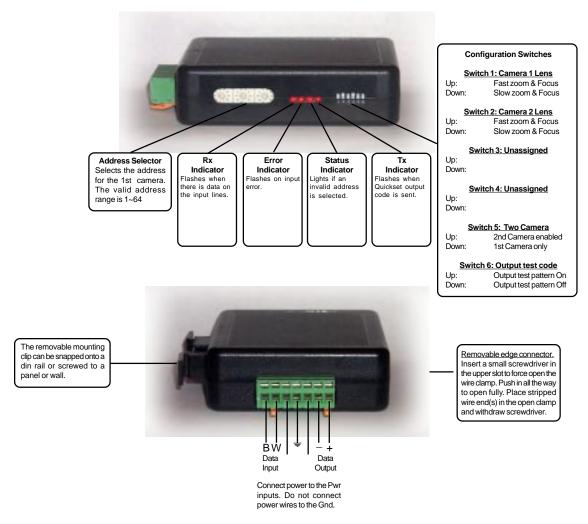

# **SPECIFICATIONS**

Size: 4.5" x 3.5" x 1.25"

Weight: 0.5 lb

Power: 9~15Volt AC or DC at 75ma

Environmental: Indoor use only

www.sennetech.net

Sennetech, Inc. 6455 W. Bath Rd. Perry, MI 48872 U.S.A. Tele: (517) 675-1150 Fax: (517) 675-1151

# **NOTES**

## Operation

The code translator is designed for Quickset P/T with stepper drive for one or two cameras.

# **Switch Settings**

Any changes in switch settings are effective immediately, they are not read only on power up.

# Addressing

The address switch settings are for the 1st camera address from the AD matrix. The 2nd camera is the next higher address. If switch 4 is off, only the 1st camera can control the P/T. If switch 5 is On, both cameras can control the P/T The valid address range is 1~64.

# **Lens Zoom and Focus speeds**

Switch 1 sets the lens speed for camera 1, switch 2 set the lens speed for camera 2. On is high speed and off is slow speed.

### **Indicators**

The **Rx** LED will flash when there is data input data.

The Error LED will flash if the input code is not recognized as valid AD manchester code.

The **Status** LED will light if the address switches are not set to a valid address (1~64).

The Tx LED will flash for each Quickset packet sent.

# **OPERATION**

# Pan, Tilt, Zoom, & Focus

The code translator converts pan, tilt, zoom, and focus commands directly.

## **P/T Motor Speeds**

The stepper motor drive can move at a fraction of normal speed. The code translator has two speed modes: Slow, and Fast. Slow mode sends only stepper motor jog speed commands. Fast mode sends only normal jog motor commands. Fast mode is the power on default setting, Use presets 31 & 33 to change the speed mode.

# **Presets**

Pelco presets from 1~29 are converted to Quickset presets.

Other preset commands are converted according to the following table:

| Pelco Command | Quickset Command                       |
|---------------|----------------------------------------|
| Preset 30     | Reset P/T                              |
| Preset 31     | Set code translator to slow speed mode |
| Preset 33     | Set code translator to fast speed mode |
|               |                                        |
| Pgm Preset 34 | Temporarily override soft limits.      |
| Pgm Preset 35 | Set CW soft limit                      |
| Pgm Preset 36 | Set CCW soft limit                     |
| Pgm Preset 37 | Set Up soft limit                      |
| Pgm Preset 38 | Set Down soft limit                    |
|               |                                        |